## **Download free Adobe Photoshop 2021 (version 22) Activation Incl Product Key 2023**

If you have already installed and cracked Adobe Photoshop, then the process may be a bit different. First, you'll need to find the serial number of the software. Usually, this can be found in the "About" or "Help" menu of the software. You'll also find the serial number listed under "Installation Log." Once you have found it, you can enter it on the activation screen of Adobe Photoshop. To activate the software, you will need to enter a serial number. This can be obtained from your application's "About" or "Help" menu. You can also find the serial number under "Installation Log." Once you have opened the "About" or "Help" menu, select the "Installation Log" option and enter the serial number to activate the software.

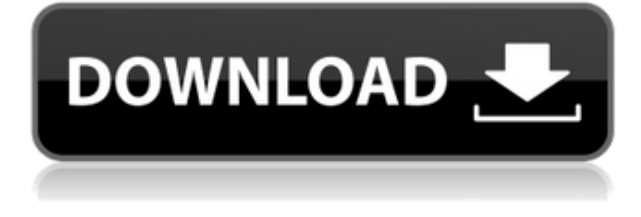

While some people will simply use Lightroom and Photoshop, others prefer to use a single or two programs to complete all the editing or finishing. For Elements users, that means Photoshop. For those with Lightroom, that means the two Adobe programs. Many people love using both. *Photomatix Pro 2018*, is available separately, can "talk" to Lightroom, and it takes advantage of the two programs' best features to give you a finished product that's vastly improved over the previous version. Today, Photoshop Lightroom has a feature that is available in both the Mac Photos app and the free Lightroom mobile app. Both share the same user interface and are both synced to the Lightroom desktop product via cloud. This means there is a "global" library from which you can pull creative assets and edit them on the mobile app. **In the MacBook Air's top-mounted power button, the right-click (or Control) key works to highlight the canvas and perform other tasks just as it does in the trackpad.** But it's a bit reverse: pressing Control-right clicks on the canvas, and Control-Click opens the context menu; pressing Command-right clicks opens the context menu; and Command-Click opens the dialog box. So if you actually want to perform an action in Photoshop via the keyboard, it's Command-right click or Control-right click. (And while we're on the subject of preferences, if you don't like the stuttery noise you hear after pressing Control-right click, you can turn that off by going into Photoshop's System Preferences under the Keyboard tab > "Inactive Keys" > "Control/Command" and turning the button off there.)

## **Download Adobe Photoshop 2021 (version 22)Activation Code CRACK For Windows X64 {{ lAtest versIon }} 2023**

The new lens feature in Photoshop CC 2015 makes it easy to enhance details and create innovative effects that are probably impossible with regular software. With a fast and simple tool set you can exploit complex light sources to realistically create cool lighting effects, add new perspective, and change the way you see your image. Plus, you'll get easy-to-use controls that let you use Trapcode to make color-grading easier for you and your team with a new droplet interface. Add in new filters, curves, and controls for advanced adjustments, or make them even easier to use with the new builtin Gumbone group. The Paint Bucket tool can be used to change the color of any area of your image. But, you can also use it to apply certain effects to any solid color, like transparency. Black, white, or black with a drop of white. The Gradient tool lets you create gradients that can be used to fill and color any solid area of your image. You can choose all shades of a color or a gradient between two colors. **How to:** Select the Paint Bucket tool. Click inside the area of your image that you'd like to apply the color to. When the selected area turns blue, click the gradient button to add a gradient or click the color button to add a solid color. This will create a gradient or a solid color that covers the selected area. The Crop tool is used to resize an image, either by narrowing it in one dimension, or by shrinking one aspect of the image while growing another. The Crop tool works well for the creation or scaling of images of multiple sizes. You can even flip, rotate, and distort the image. e3d0a04c9c

## **Adobe Photoshop 2021 (version 22) Download License Code & Keygen {{ updAte }} 2023**

When you need a powerful image manipulation tool, Adobe Photoshop can be that tool that you have. It is a tool that been used to countless number of applications for everyone include printing, bar graph image analysis, video editing, web design and many more. Designers trust Photoshop as their rich tool to achieve certain level of style, commonly known as Photoshop effects to make their favorite images more impactful and professional. Others users go more than that and seek a whole new level of experience that Photoshop can bring with it. Photoshop cloud is the ideal tool that can help you achieve the crazy and mysterious that you always desired. There are certain ways that you can make your photos more attractive and trustworthy. You can edit them to make them more eyepleasing or artistic. How? You can use Photoshop Cloud. With Photoshop, it is one of the best software to achieve photo editing purpose. There are various tools available in Photoshop to achieve different results. However, the most common tool of designers is Curves. It takes out the red, yellow and blue color from picture, resulting to the best green color. One of the most used and commonly used software to accomplish different purposes for the people. Photoshop changes the way you use the internet. It also seeks the better way to get the attention of the people. There is never a dull day when you play with photos. How about the design aspect. Nowadays, Photoshop is one of the most used for designing the given purpose. Whether it is for graphics, web design or printed matter, it all comes under this category.

photoshop cs5 for windows xp free download adobe photoshop cs5 x86 download download photoshop cs5 windows xp photoshop cs5 download with crack download photoshop cs5 full crack 32bit photoshop free download crack cs5 free download photoshop cs5 full crack photoshop cs5 64 bit free download adobe photoshop cs5 crack dll files 64bit download download crack adobe photoshop cs5 64 bit

The new version of Amazon points to a new paragraph in customer reviews when referring to its S&P500 feature on iOS 10. Marketers may be concerned that consumers are taking such a strong preference to Google, but they should be happy. The updated reviews will not appear again.

on the new version of reviews using the "S&P500" feature on the iOS 10 native @Amazon Shopping app. Marketers may be concerned that consumers are taking such a strong preference to Google, but they should be happy. The updated reviews will Using the new features built into Photoshop on the web, Photoshop for the web is a powerful and innovative standalone image editing application built using the same HTML5 rendering engine that powers the web. It launches in beta and is available on Apple's App Store and Google Play for Android devices today. Photoshop for the web's features include:

- **Object Selection**: Create and edit objects on the web using a powerful selection tool that enables you to make selections based on objects' features, positions, and dimensions. Adobe's selection technology immediately works when you access Photoshop for the web, providing immediate access to thousands of creative ideas for image compositing.
- **Remove Background**: For the first time, you can select and remove the background of any

image on the web — even images with in-camera MagicLight, HDR, panoramas, and Lumiere.

- **Adobe Camera Raw**: You can now access many of the most popular RAW conversion settings for Adobe Camera Raw directly from your computer. When you use Photoshop Elements for the desktop, you can use those settings to go directly to custom settings in Photoshop for easier editing and output. And, as long as it's a RAW file you've shot on your smartphone or tablet, you can access Photoshop for the web and still get those same settings.
- **Jump to Selection**: Unlocking the most powerful selection tools in your browser, Photoshop on the web lets you quickly create big or small selections and instantly cancel or edit any changes you've made.
- **Photoshop Web Components**: The new Adobe Web Components palette makes it easy to experiment with new Photoshop features and share your work with others.

Additional new Photoshop features and benefits include:

- Share for Review. With Photoshop CC 2018, the beta of the idea-sharing solution Share for Review enables users to conveniently collaborate on projects without leaving Photoshop.
- The interactive Lightroom mobile app gains a new and improved camera view with greater clarity and focus.
- Edit images in a browser. For a web-based editing experience that delivers a more consistent user experience, 2019 releases of the desktop app will work seamlessly with their web browser counterparts.
- New editing tools featuring AI. New tools powered by Adobe Sensei include two new selection tools: a smarter, more precise and accurate selection tool for edges, and a one-click Delete and Fill tool that removes and replaces objects in images with a single action.
	- Adobe has announced its plans to sunset its legacy 3D feature set in its creative desktop software. As part of that, the Photoshop Helper plug-in is no longer available. While a limited selection of 3D files can be opened in Photoshop , in the new native APIs, Adobe design tools will work with the most common new 3D applications, including Adobe InDesign, Craft and Photoshop Fix.
	- Using the Photoshop CC version, users can share and work on files in a browser. Adobe also announced a new release for the Web App Preview on the Create channel for any CS or CC-licensed file. With a single click, viewers can view files directly in their web browser, but when they save to their desktop, files will be saved in their Adobe catalog folders – allowing for a seamless transition between desktop and web.

<https://soundcloud.com/anwkeksuvaljn/vivid-workshop-data-2013-descargar-by-torrent> <https://soundcloud.com/vigillslocox1986/sony-sound-forge-8-serial-number-ht> <https://soundcloud.com/pieveherbie1989/filme-admiravel-mundo-novo-dublado> <https://soundcloud.com/leonidboggav/scuffham-amps-s-gear-2-cracked> <https://soundcloud.com/cacheapscompproov1972/vce-exam-simulator-26-crack-keygen> <https://soundcloud.com/zokyglosli4/windows-loader-gratuit-01net> [https://soundcloud.com/joanironnoq/magix-music-maker-soundpool-dvd-collection-mega-pack-9](https://soundcloud.com/joanironnoq/magix-music-maker-soundpool-dvd-collection-mega-pack-9-19-utorrent) [-19-utorrent](https://soundcloud.com/joanironnoq/magix-music-maker-soundpool-dvd-collection-mega-pack-9-19-utorrent)

Adobe has also extended a couple of the most popular Photoshop features to the Mac App Store, including but not limited to: Content-Aware Crop, Content-Aware Fill, the Radial Gradient Brush, Liquify tool, Pen tool, inking tool, Scratch Tool, stroke and gradient tools, and

tools for creating and drawing a 3D object. Adobe Clean Brushes are clean brushes that are designed specifically for Photoshop. Clean Brushes look good on screenshots, websites, and social media, and they can be used repeatedly without any loss of quality. Clean Brushes are part of the 2020 release. You can also use Photoshop's Preserve Luminosity adjustment with the brushes, helping to preserve the detail of photographs and other source material. Adobe also has a Spotlight panel that allows you to search for Photoshop colors, brushes, and other assets. You can search for a specific brush or color, search for specific words, or search for scenarios in Photoshop when you modify your work. Photoshop also now supports iMazing 2.2+ on macOS. Photography and photography tools are a team of experts who have solved all the issues related to iPhone, iPad and photos on the internet. We have all the prices of digital cameras, books and tips and tricks to give you a knowledge and expertise of photography. You can also share your photos and videos on social media in a better way. So, sit back, relax and enjoy its amazing photography tools. We have brought you the best photography tools for your iPhone and iPad, because that makes your life easier and your photos more amazing. Selecting the right tools is a huge part of every photographer's workflow and it's also important for your iOS projects.

Another nice feature of the software is the view options. When you open an image inside Elements for Mac you have the option of viewing the image in its original format, or in a thumbnail. This feature allows you to make edits without having to open the image in Photoshop. If you do open an image it will open in the same format as the file that was opened in Elements. If you head to the File menu at the top and choose Open with Preview you can paste an image into the preview window and work on it at the same time. If you save a copy when previewing, you can move it back into the document using the Edit menu. Elements for Mac is also a great way to share your work online. When you are working on images, you can save them online, and then you can send the link to anyone and everyone. The link will automatically load the image into the browser, allowing you to make changes, add effects, or do anything else you want. This is an important feature to use because as you wait for your laptop to wake up or catch the bus, you can work online at your leisure. Like the Elements edition, you can open photos, video and content in your Dropbox. If you are a student or are setting up a new computer, you can use your Dropbox account to save your settings and get to where you left off quickly. Photoshop Elements for Mac is also available on the Mac App Store, which is a much easier way to install than downloading the trial version. For a limited time, you can get a 20% discount by downloading the app using the code LUCK20.